**Moon Calendar! Crack Activator Free For Windows [March-2022]**

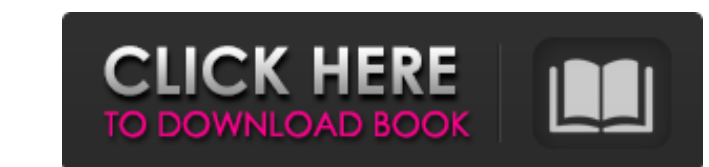

**Moon Calendar! Crack + With Full Keygen**

The new moon calendar shows the exact lunar phases for every day throughout the year with simple and intuitive interface. In addition, the new moon calendar shows when the next and the previous new moons will occur. The full moon calendar will show you the full moon phase for each day of the month. The moonrise & moonset calendar will show you the times of the moonrises and moonsets for every day of the month. The lunar eclipse calendar will show you the date and the time of each lunar eclipse for the year. Everyday, you will see a preview of the upcoming full moon phase, including the lunar phase itself, phase length, the full moon's central meridian, lunar phase after sunset and lunar phase after sunrise, the waxing moon phase, the waning moon phase and the new moon phase. The app works in conjunction with the "Lunar Calendar". Simply open the app to find out exactly what is happening in each lunar phase for each day of the year. You can use the online Moon Calendar to see when each phase will begin and end for any given day, a great feature for those who want to determine when to begin a project or something special that will coincide with a lunar event. The calendar work has been designed to be fast and easy to use. Scrolling over the moon phase tiles, or using the buttons at the bottom of the Moon Calendar, the app takes you to a page with a list of all the lunar events of that day. The Moon Calendar is very useful for children and beginners. It can also be used by advanced users to more easily understand the lunar phases. If you like this app, please give us a 5-star rating and share it with your friends. Note: This app is not affiliated with the app's developers or the developers of Lunar Calendar, it's simply the latest version of the app available in the App Store. Get iNotify.app Professional Edition iNotify.app is a communication app that can be used for text, voice and image notifications and messages. The Professional Edition provides a wide range of features that can't be found on the free edition. You can also make manual contacts using a phonebook. You can also save conversations and iNotify can search and find notifications through the search feature. Once iNotify has been searched for an incoming message, a notification will be sent to the phone. You can also configure to have all incoming messages displayed as a notification.

**Moon Calendar! Product Key Full For Windows [Latest] 2022**

This is a simple yet elegant application, which shows the monthly calendar for 12 months of the year, with different illustrations to each of the lunar phases: New Moon, Full Moon, Lunar Eclipse and the others. The application is great to introduce your kids to lunar phenomena and the phases of the moon. As you move the month in the calendar, different illustrations will be displayed, accompanied by illustrative captions. When an illustrative caption coincides with the phases of the moon, a pop-up window will be displayed, with relevant information. The app is beautifully designed, with a dark color palette, suitable for all screen resolutions. The application is very easy to set up. As soon as you install it, the app will offer you to allow it to use your location, so that it will be able to update itself according to your local timezone. You can turn it off from the settings menu, as you don't want it to be using your location information. After this, the app will appear in your app list, in the Settings category, under the Services category. Just drag the Calendar app icon to your Home screen and you're done. The moon and all of its cycles have always held a significant role in human history, either from n astrological or religious point of view. The app is neatly designed, with a dark color palette that includes only black, dark shades of grey and the occasional violet that fits the overall nigh-vibe of the app. Down to its very basics, the app is nothing more than a moon calendar, as it elegantly displays the yearly calendar, with illustrations of the various lunar phases in each day. The most important lunar events of the month (the new moon and the full moon) are also captioned, so as not to be confused with their neighboring images. If you're particularly interested in the lunar events as seen from certain regions, you can change your localization from within the app, and the calendar's tiles will be updated accordingly. Finally, if you want to know precisely how to plan an event that depends on the moon phase, then you can also use this app to view the moonrise & moonset along with the sunrise, sunset and twilight times. As soon as you install it, the app will offer you to allow it to use your location, so that it will be able to update itself according to your local timezone. You can turn it off from the settings menu, as you 09e8f5149f

## **Moon Calendar! Download**

A great moon calendar, updated daily The moon represents one of the oldest and most respected divinities in the world Planting Calendar and Garden Calendar 2014 - Plants grow If you like to garden and love to see the results of your hard work, than Planting Calendar can help you with your calendar. Features: - Display current planting & garden calendar. - Display 2 year and 5 year calendar. - Display weekly calendar of planting and garden resources from the internet and local farms. - Display when vegetables, trees, flowers, fruits, mushrooms, etc will be ready. - Display upcoming planting and garden events. - Display planting and gardening tips and tricks. - Display planting and gardening magazines. - Display when plant material from local farmer's market will be available. - Date reminders. - Automatically add current and upcoming events to your calendar. - View & manage your local events. - See an overview of your yearly gardening events. - Use the Plant Week which is created from the weekly calendar. - Get calendar listings on your iPhone. - The Plant Week is automatically updated with planting and gardening tips and tricks from the internet and local farmers. - Get planting and gardening magazines and tips by mail. - Local farmers market listings. - Receive notifications of upcoming plant events by email. - Planting and gardening calendar recipes and tips. - Planting and gardening calendar news. - Planting and gardening calendar resources. - Planting calendar events for future gardens. - Planting calendar themes for easy calendar management. - Receive plant and gardening news by email. - Receive an automatic monthly newsletter with planting and gardening information. - Plant and garden manuals and guides. - Planting calendar on the iPhone. - Receive event reminders and see a weekly planting and garden calendar. - Get planting and gardening tips, gardening guidelines, product reviews, shopping tips and gardening resources by mail. If you are an iPhone user, we love to receive suggestions of cool iPhone apps that are not included in the app store. Contact us at: support@plantingcalendar.com You like our work? Join our mailing list, or buy us a beer. ¡Motòkit:Búnc, Torc, Estrella, Llum i sol! Motòkit is the Spanish word for Time

Moon Calendar! is a neat and elegant-looking moon calendar available on the App Store. The moon and all of its cycles have always held a significant role in human history, either from n astrological or religious point of view. The app is neatly designed, with a dark color palette that includes only black, dark shades of grey and the occasional violet that fits the overall nigh-vibe of the app. Down to its very basics, the app is nothing more than a moon calendar, as it elegantly displays the yearly calendar, with illustrations of the various lunar phases in each day. The most important lunar events of the month (the new moon and the full moon) are also captioned, so as not to be confused with their neighboring images. If you're particularly interested in the lunar events as seen from certain regions, you can change your localization from within the app, and the calendar's tiles will be updated accordingly. Finally, if you want to know precisely how to plan an event that depends on the moon phase, then you can also use this app to view the moonrise & moonset along with the sunrise, sunset and twilight times. Enjoy reading this article! Author: Gabriel Massen Slide for the Sun in Your Calendar on your Mac Learn to use the Henseleit-Kraemer (H-K) elements in the sun photo in your computer. Mac: iPhone/iPad: Android: Other Apple devices: Do you use the calendar in your Mac, iPhone, iPad and/or other Apple devices? Then this is for you. In this video I will give you an introduction to how to use the H-K elements in your Mac. Keywords: H-K Elements Elements Solar Eclipse Sun Photo Photo Clouds Sun Sunset

## **What's New in the Moon Calendar!?**

## **System Requirements For Moon Calendar!:**

- Windows 7 or greater - Processor: Intel Core i5 (recommended), AMD Phenom II (minimum), or equivalent or greater - Memory: 2 GB (minimum) - Disk space: 15 GB (minimum) - Internet connection (to download updates) - Soundcard: DirectX compatible soundcard is required to play the game Video Card: NVIDIA GeForce GTX 560/AMD Radeon HD 7870 minimum or equivalent or greater Keyboard and Mouse: - Keyboard: English keyboard is required to play the

<https://dutchspecialforces.eu/obfuscate-crack-activation-code-free-download-mac-win-april-2022/> <https://blessedtimony.com/wp-content/uploads/2022/06/marlyule.pdf> <https://rackingpro.com/sport/3388/> <http://www.pickrecruit.com/christv-standard-crack/> <https://theblinkapp.com/visicut-crack-registration-code-download-for-pc-2022-latest/> <https://kjvreadersbible.com/bank-angle-g-load-calculator-crack-march-2022/> <https://tejarahworld.com/giticookbook-crack-with-serial-key-free-download-april-2022/> <https://ahlihouse.com/free-gift-icons-crack-free-x64/> <https://biancaitalia.it/2022/06/08/feedghost-activation-code-pc-windows/> [https://www.linkspreed.com/upload/files/2022/06/ZXduPk36b5P8i3fgaZJs\\_08\\_a8b8f651ce8727f220720a9d9f1ad1ec\\_file.pdf](https://www.linkspreed.com/upload/files/2022/06/ZXduPk36b5P8i3fgaZJs_08_a8b8f651ce8727f220720a9d9f1ad1ec_file.pdf) [https://sfinancialsolutions.com/wp-content/uploads/2022/06/Start\\_Crack\\_\\_\\_With\\_Keygen\\_Free\\_Download\\_MacWin.pdf](https://sfinancialsolutions.com/wp-content/uploads/2022/06/Start_Crack___With_Keygen_Free_Download_MacWin.pdf) <https://www.captureyourstory.com/aldo-039s-speedup-process-crack-download-2022-latest/> <https://www.hubeali.com/wp-content/uploads/maobene.pdf> <https://feriavirtualcampestre.site/advert/bass-1-5-1-pc-windows/> [https://plumive.com/upload/files/2022/06/Oa3xgZBxdmorpUhSsRAx\\_08\\_a8b8f651ce8727f220720a9d9f1ad1ec\\_file.pdf](https://plumive.com/upload/files/2022/06/Oa3xgZBxdmorpUhSsRAx_08_a8b8f651ce8727f220720a9d9f1ad1ec_file.pdf) https://ipe888.com/30bd44cc13fa7a30ad813cde1638c46c0edaa38936cbedbaaec9e888888dcad22year30bd44cc13fa7a30ad813cde1638c46c0edaa38936cbedbaaec9e888888dcad22/30bd44cc13fa7a30ad813cde1638c46c0edaa38936cbedbaaec9e888888dcad22/30 [de1638c46c0edaa38936cbedbaaec9e88888dcad22/30bd44cc13fa7a30ad813cde1638c46c0edaa38936cbedbaaec9e88888dcad22postname30bd44cc13fa7a30ad813cde1638c46c0edaa38936cbedbaaec9e88888dcad22/](https://ipe888.com/30bd44cc13fa7a30ad813cde1638c46c0edaa38936cbedbaaec9e88888dcad22year30bd44cc13fa7a30ad813cde1638c46c0edaa38936cbedbaaec9e88888dcad22/30bd44cc13fa7a30ad813cde1638c46c0edaa38936cbedbaaec9e88888dcad22monthnum30bd44cc13fa7a30ad813cde1638c46c0edaa38936cbedbaaec9e88888dcad22/30bd44cc13fa7a30ad813cde1638c46c0edaa38936cbedbaaec9e88888dcad22day30bd44cc13fa7a30ad813cde1638c46c0edaa38936cbedbaaec9e88888dcad22/30bd44cc13fa7a30ad813cde1638c46c0edaa38936cbedbaaec9e88888dcad22postname30bd44cc13fa7a30ad813cde1638c46c0edaa38936cbedbaaec9e88888dcad22/) <https://speedhunters.al/wp-content/uploads/2022/06/rosberg.pdf> <https://www.iltossicoindipendente.it/wp-content/uploads/2022/06/yonawarr.pdf> <http://www.neorestaurantqatar.com/aya-zune-xbox-zen-video-converter-free-download/> <http://cyclades.in/en/?p=28711>